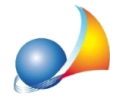

## Come devo inserire un immobile appartenente ad una delle c.d. categorie fittizie (area urbana, unità collabente, unità in corso di costruzione, unità in corso di definizione, lastrico solare, fabbricato in attesa di dichiarazione)?

Nel caso di immobili appartenenti alle c.d. "Categorie Fittizie", nella voltura catastale viene riportata una dicitura che deve essere ricondotta ad una sigla, da inserire nel campo categoria, secondo lo schema seguente:

- ▪Areaurbana:F/1
- ▪Unitàcollabente:F/2
- Unità in corso di costruzione: F/3
- Unità in corso di definizione: F/4
- Lastrico solare: F/5
- Fabbricato in attesa di dichiarazione: F/6

Consistenza: il campo non deve essere compilato

Rendita catastale: il campo non deve essere compilato

Valore: non può essere pari a zero. Va indicato il valore venale desunto da una stima.